УДК 004.02

Студ. А.В. Рубан Науч. рук. Е.А. Блинова (кафедра информационных систем и технологий, БГТУ)

## РЕАЛИЗАЦИЯ ПАТТЕРНА ПРОЕКИРОВАНИЯ МVР ДЛЯ **ANDROID -\*;- "WOD(WORKOUT OF DAY)"**

Архитектурный шаблон — это единственный способ сохранить проект чистым, расширяемым и проверяемым. Шаблоны являются признанными решениями, которые были разработаны на протяжении многих лет и считаются отраслевыми стандартами.

Когда мы кратко анализируем Android SDK, в частности, отношения между данными, у нас создается впечатление, что модель, которая лучше всего подходит Android, является Model View Controller (MVC). Однако, когда проект приобретает сложность, разделение проблем, предлагаемых MVC, недостаточно, особенно для реализации модульных тестов. Должен ли я использовать MVC или MVP в моем проекте? На этот вопрос нет правильного ответа. Это означает, что единственный способ ответить на вопрос - понять плюсы и минусы каждого решения. Model-view-controller  $(MVC)$  — это архитектурный образец программного обеспечения, в основном (но не исключительно) для реализации пользовательских интерфейсов на компьютерах. Он делит данное программное приложение на три взаимосвязанные части, чтобы отделить внутренние представления информации от способов представления или принятия информации от пользователя.

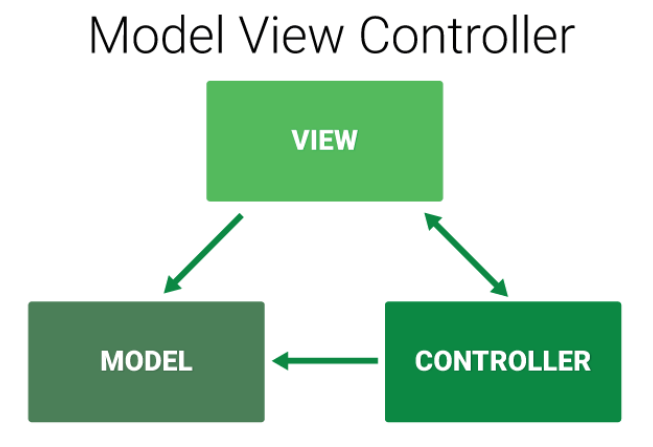

Рисунок 1 - Схема паттерна МVC

Model-view-presenter  $(MVP)$  — это шаблон проектирования, производный от MVC, который используется в основном для построения пользовательского интерфейса.

Секция информационных технологий

## Model View Presenter

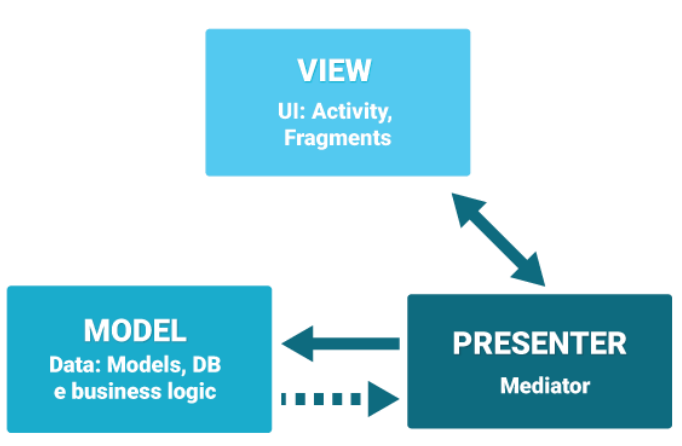

Рисунок 2 - Схема паттерна МVP

Для того чтобы приложение стало расширяемым, поддерживаемым и проверяемым, чрезвычайно важно создать глубокое разделение проблем, и это, вероятно, самое большое преимущество, которое мы получим при принятии MVP.

| <b>LAVINIQ 1 - ОТЛИЧИЯ ШАVIURUD ПРОСКТИРОВАНИЯ IVI V С IVI V L</b>       |                                    |
|--------------------------------------------------------------------------|------------------------------------|
| Отличия MVP от MVC                                                       | Отличия MVC от MVP                 |
| Для каждого представления есть свой   Предстваление знает о данных и мо- |                                    |
| Presenter.                                                               | жет на прямую обращяться к ним     |
| Представление ничего не знает о дан-                                     | Контроллер может взаимодействовать |
| ных.                                                                     | с несколькими представлениями      |
| Unit - тесты пишутся проще.                                              |                                    |

**1 Orguna was some programmong MVC MVP** 

Способ реализации шаблона изменяется в зависимости от роли, которую принимает Presenter. Но независимо от выбора, обязательно должны соблюдаться 3 правила:

1. Отделить код View, который мы показываем пользователю от бизнес- логики, то есть Presenter'а. Данные, которые отображаются во View должны быть представлены модулем Model и тогда код становится понятным, читабельным, поддерживаемым.

2. Связь между View и Model должна происходить через Presenter. Ни Model, ни View не должны иметь ссылок друг на друга.

3. Используя MVP, мы должны иметь возможность вносить изменения в один компонент, не затрагивая код в двух других. Так же, если мы хотим полностью заменить View или Model это должно быть возможно, например, мы используем контент провайдер для получения списка упражнений, который в ближайшее время должен быть заменен на ORMRealm без изменений в любой другой части проекта.

• **Presenter**Bыступает в роли посредника. Он извлекает данные из**Model**и показывает их вView. Он также обрабатывает действия пользователя, переданные ему из View.

• **View**<sub>3TO</sub> интерфейс, который отображает данные и направляет лействия пользователя вPresenter.

**Model**содержит бизнес-логику приложения. Он контролирует создание, сохранение и изменение данных.

## ЛИТЕРАТУРА

1. Annotation Basic of MVP – The Android Way. [Электронный ресурс] / Medium Corporation. – 2018. / Режим доступа: https://hackernoon.com/basics-of-mvp-the-android-way-f75da407019d: 31.03.2018

УДК 004.02

Студ. А.А. Подолянчик Науч. рук. Е.А. Блинова (кафедра информационных систем и технологий, БГТУ)

## РЕАЛИЗАЦИЯ ФУНКЦИОНАЛА ГЕОПОЗИЦИОНИРОВАНИЯ ПРИ ПОМОЩИ ФРЕЙМВОРКА МАРКІТ ДЛЯ МОБИЛЬНЫХ ПРИЛОЖЕНИЙ ПОД УПРАВЛЕНИЕМ ОС IOS

Актуальность сервисов геопозиционирования на сегодняшний день очевидна: большинство мобильных приложений используют данные сервисы для определения местоположения мобильного устройства, с целью предоставления различного спектра услуг: check-in логика, отслеживание движения транспорта, навигация, обеспечение пользователя актуальной информацией. Таким образом, любое современное мобильное приложение использует тот или иной функционал, предоставляемый данными сервисами. И если для операционной системы Android существует огромное количество примеров использования различных фреймворков для реализации данного функционала, то для устройств IOS-смейств, набор документации ограничен и в большинстве случаев написан на иностранных языках.

Наиболее распространённым фреймворком, позволяющим решать проблему отображения карт, является библиотека MapKit, предоставля APIs для разработчиков, что дает возможность работать с картами: отображать карты, перемещаться по карте, добавлять аннотации для определенныхмест, добавлять пометки на существующих картах и т.д. При разработке приложения вы также можете предоста-